# PathWave Device Modelling IC-CAP Training

Keysight Technologies invites you to join our training on IC-CAP

# **Overview**

### You will learn:

- Navigating the IC-CAP user interface.
  - Driving measurement systems from IC-CAP to collect data.
  - Organizing the measurement data and checking them for consistency.
  - Extracting the model parameters.
  - Simulating the model and comparing the results to measured data.
  - Optimizing the fitting between measurements and simulation results.
- Writing PEL programs (Parameter Extraction Language) to enter custom extraction methods and to automate IC-CAP.
  - Importing data from IC-CAP into the IC designer's simulator like Spectre or ADS (Advanced Design System)

Course Type: Basic user training

Audience: Modeling engineers who need to understand the functions of the IC-CAP software

Course Length: 3 days, 8 hours per day.

Course Format: The course combines lecture presentations with instructor guided hands-on labs.

#### PathWave Modelling IC-CAP

Date: TBD

Delivery: Virtual/Onsite

Cost: Please contact us for pricing at: eda.training@keysight.com

Language: English

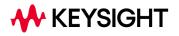

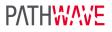

## Schedule

| PathWave Device Modelling IC-CAP Training |                                                                                                    |
|-------------------------------------------|----------------------------------------------------------------------------------------------------|
| Day 1                                     | Making reliable Baseband and RF Measurements                                                                                                    |
|                                           | DC measurements tutorial:                                                                                                    |
|                                           | <ul> <li>Force-Sense technique, shielding, self-heating, self-oscillation, handling DUTs with big<br/>capacitances.</li> </ul>                                                                                                    |
|                                           | <ul> <li><u>CV measurements tutorial:</u></li> <li>Measurement principle, how to handle unused pins during measurements and simulations, max. signal level, the right CV frequency, max. DC bias.</li> </ul>                                                                                                 |
|                                           | S-parameter basics for modeling engineers                                                                                                    |
|                                           | NWA measurements tutorial:                                                                                                    |
|                                           | <ul> <li>Accounting for DC bias losses, max. applicable RF signal, NWA calibration &amp;<br/>verification, de-embedding and its verification, data consistency checks.</li> </ul>                                                                                                    |
|                                           | Automating on-wafer measurements:                                                                                                    |
|                                           | Keysight WaferPro/DataPro                                                                                                    |
| Day 2                                     | Introduction to IC-CAP                                                                                                    |
|                                           | <ul> <li>Modeling Overview</li> <li>IC-CAP User Interface and Model Structure</li> <li>Linking to DC, CV and RF Instruments</li> <li>Measurements and Data in IC-CAP</li> <li>Model Extraction</li> <li>Circuits, Simulation and Optimization</li> <li>Plot Features and Using the Plot Optimizer</li> </ul> |
|                                           | PEL Programming for Custom Extraction and Automation                                                                                                    |
|                                           | Build and Run a Diode Model Extraction                                                                                                    |
| Day 3                                     | Getting further with IC-CAP                                                                                                    |
|                                           | <ul> <li>Device Modeling extensions (sub-circuits, Verilog-A)</li> <li>Verilog-A Model of a diode</li> <li>Keysight ICCAP Toolkits: example on GaN FET Modeling</li> </ul>                                                                                                    |
|                                           | <ul> <li>Programming in ICCAP and creating GUIs (Graphical User Interfaces):</li> <li>PEL/Python commands, variables &amp; strings &amp; arrays</li> </ul>                                                                                                    |
|                                           | <ul> <li>PEL/Python Programming: extracting Parameters, executing Programs, accessing<br/>data setting up GUIs and execute them from programs</li> </ul>                                                                                                    |

Learn more on our trainings: www.keysight.com/us/en/products/services/education-services. For more information on Keysight Technologies' products, applications, or services, please contact your local Keysight office. The complete list is available at: www.keysight.com/find/contactus. For registration or information contact your training center at eda.training@keysight.com.

Keysight enables innovators to push the boundaries of engineering by quickly solving design, emulation, and test challenges to create the best product experiences. Start your innovation journey at www.keysight.com.

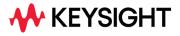

This information is subject to change without notice. @ Keysight Technologies, 2024, Published in USA, January 22, 2024, 3124-1049.EN